# **Trimble WorksOS** BAUFORTSCHRITT IN ECHTZEIT ÜBERWACHEN

Mit der cloud-basierten Softwareplattform Trimble WorksOS können Bauleiter und Projektmanager sowohl die Produktivität in 3D als auch den Baufortschritt verfolgen, um die Arbeitseffizienz auf der Baustelle zu maximieren.

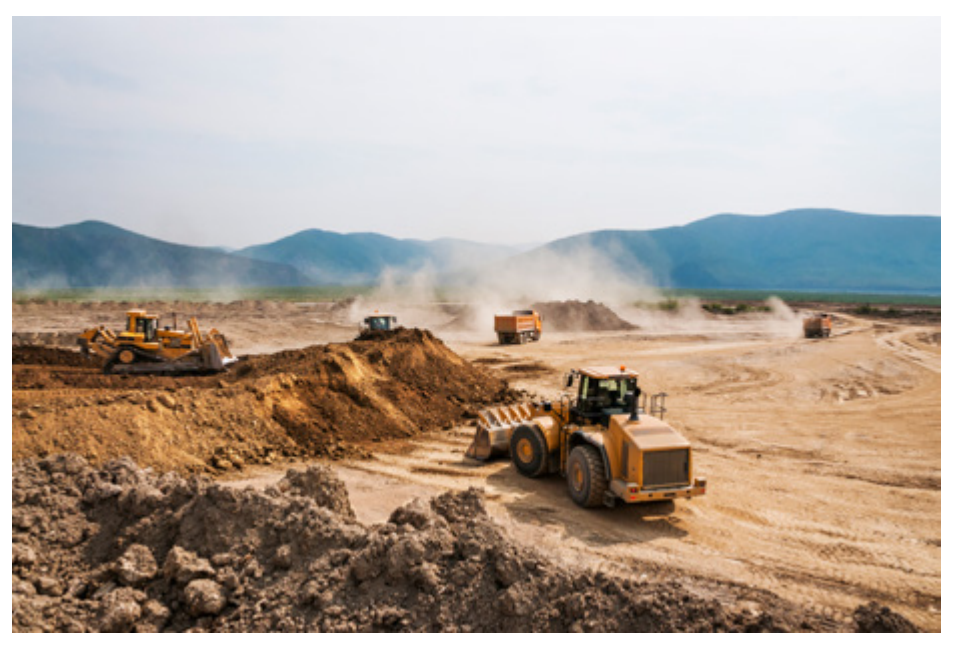

Mithilfe der von WorksOS geteilten Daten wird sichergestellt, dass alle Projektbeteiligten über aktuelle Informationen verfügen, um qualifizierte Entscheidungen treffen und die Produktivität steigern zu können.

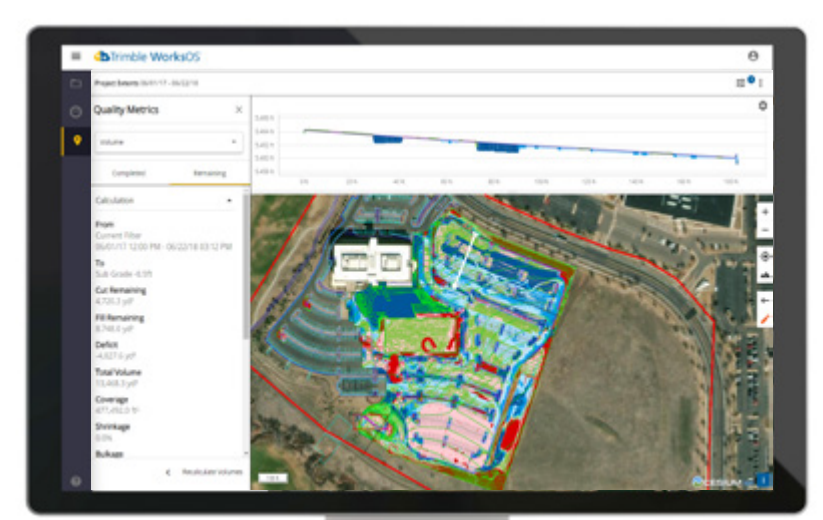

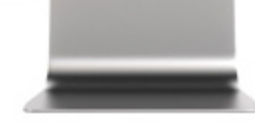

## Vorteile

### Produktivitäts-Dashboard

► Überwachen Sie den Baufortschritt jedes Projekts in einem einzigen Dashboard.

#### Transparenz auf der Baustelle

► Durch Echtzeitdaten zu Auftrag, Abtrag, Volumen und Verdichtung können Maschinen- und Baustellenproduktivität besser überwacht werden.

### Durch Geodaten gesteuert

► Lenken Sie die Aktivität Ihrer Maschinen anhand eines zentralen Baustellenentwurfs und überwachen Sie den Fortschritt in Echtzeit mithilfe von Fortschrittsmeldungen von der Baustelle.

### 3D-Produktivitätsüberwachung

► Lassen Sie Baustellendaten automatisch abfragen, um genaue Echtzeitinformationen des Baufortschritts in Bezug zur Baustellenplanung zu erhalten.

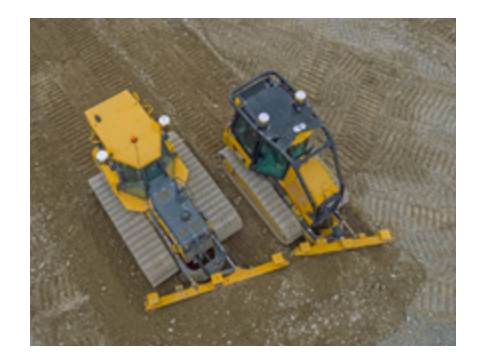

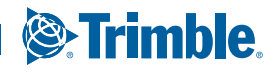

### **Trimble WorksOS** BAUFORTSCHRITT IN ECHTZEIT ÜBERWACHEN

### HAUPTMERKMALE

### Weitreichend vernetzt

- ► Integrierte Entwürfe von Trimble Business Center
- ► Integration mit Trimble WorksManager für das Management von Projekten, Entwürfen und Ressourcen
- ► Daten zur Maschinenproduktivität von Trimble Earthworks, CCS900, GCS900 und PCS900

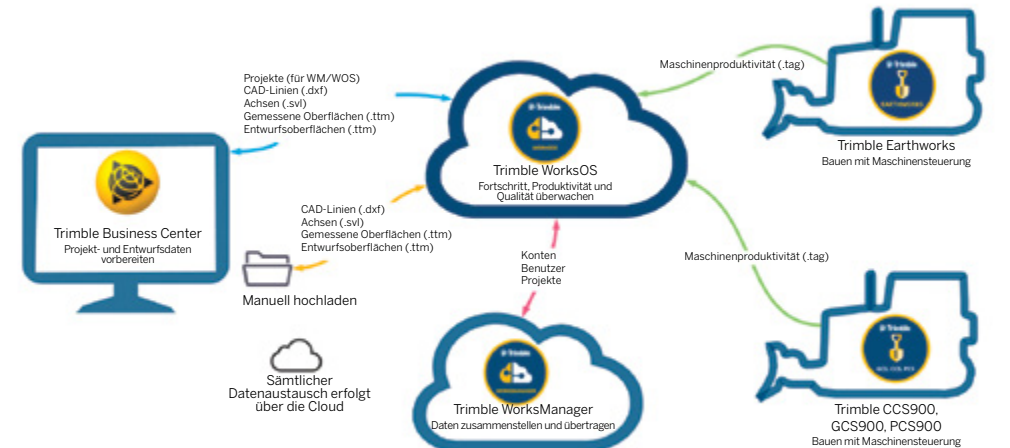

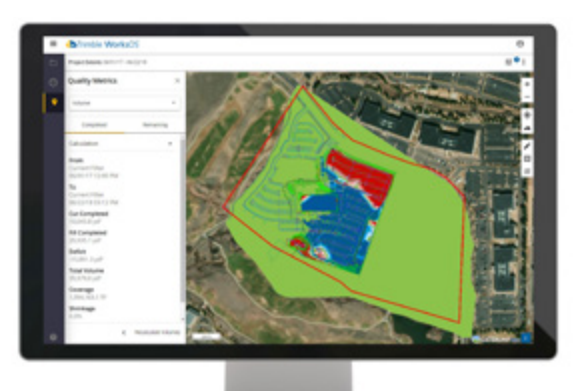

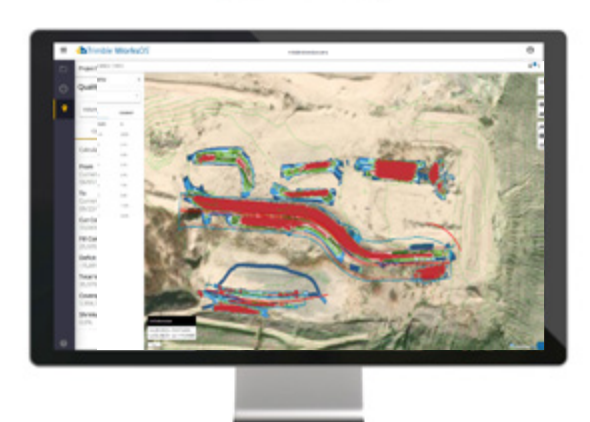

### 3D-Produktivitätsüberwachung

- ► Echtzeitdaten zu Auftrag, Abtrag, Volumen und Verdichtung
- ► Tagesvolumen und Kennzahlen zur Verdichtungsqualität
- ► Tägliche Arbeitsziele anpassen, um den Zeitplan einzuhalten
- ► Überblick über die Maschinentätigkeit
- ► 2D-Auf- und Abtragskarten für Materialbewegung
- ► Überfahrtenkarte für die Verdichtung
- ► Filtermöglichkeiten auf der Grundlage von Maschinen, Geofences und Schichten

### Durch Geodaten gesteuert

- ► Volumen und Verdichtungsfortschritt anhand eines zentralen Baustellenentwurfs
- ► Einrichtung von Start/Ende, Mengen- und Entwurfsziele für Aktivitäten
- ► Möglichkeit zum Hochladen von gemessenen Oberflächen und Entwürfen
- ► Echtzeitfortschritt des Bestandes von der Maschine, Eingabe von topographischer Vermessung und Drohnenvermessung

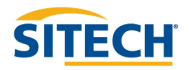

Vertragshändler

SITE.CH Schweiz AG<br>
Ahornweg 5a<br>
5504 Othmarsingen<br>
www.sitech.ch Switzerland<br>
+41 62 550 11 10<br>
info@sitech.ch

TRIMBLE CIVIL CONSTRUCTION

10368 Westmoor Drive Westminster CO 80021 USA 800-361-1249 (Toll Free) +1-937-245-5154 Phone construction\_news@trimble.com

constructionsoftware.trimble.com

**& Trimble** 

© 2020, Trimble Inc. Alle Rechte vorbehalten. Trimble, das Dreieck- und Globus-Logo sind eingetragene Marken von Trimble Inc. in den Vereinigten Staaten<br>und in anderen Ländern. Alle anderen Marken sind Eigentum ihrer jewei